#### 2 Finish Windows setup

Završi postavljanje Windowsa Završite instalaciju operativnog sistema Windows Dokončite nastavenie systému Windows Dokončajte nastavitev Windows

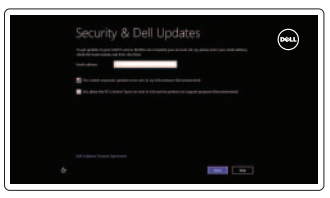

#### 3 Explore resources

Istraživanje resursa | Istražite resurse Preskúmajte možnosti | Raziskujte vire

### Shortcut keys

Tipke prečaca | Tasterske prečice Klávesové skratky | Bližnjične tipke

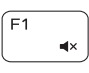

#### Mute audio

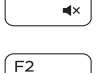

 $-40$ 

 $\rightarrow$ 

#### Stlmenie zvuku | Utišaj zvok

Isključi zvuk | Isključivanje zvuka

Decrease volume

Smanjenje glasnoće | Smanjenje jačine zvuka Zníženie hlasitosti | Zmanjšaj glasnost

#### Increase volume

Povećanje glasnoće | Povećanje jačine zvuka Zvýšenie hlasitosti | Povečaj glasnost Play previous track/chapter

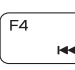

 $F3$ 

Reprodukcija prethodnog zapisa/poglavlja Reprodukcija prethodne numere ili poglavlja Prehrať predchádzajúcu stopu/kapitolu Predvajaj prejšnji posnetek/poglavje Play/Pause

Reprodukcija/Pauza | Reprodukcija/Pauziranje Prehrávanie/pozastavenie | Predvajaj/premor

## **EE**

Í F9

 $F10$ 

 $F11$ 

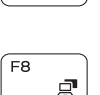

#### Connect the power adapter and press the 1 power button

Priključite adapter za napajanje i pritisnite gumb za uključivanje/isključivanje Povežite adapter za napajanje i pritisnite dugme za napajanje Zapojte napájací adaptér a stlačte spínač napájania Priključite napajalnik in pritisnite gumb za vklop/izklop

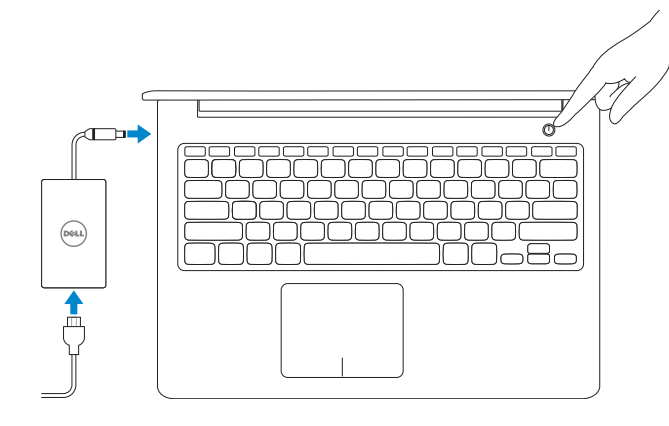

Play next track/chapter

Pomoć i savjeti | Pomoć i saveti Pomoc a tipy | Pomoč in nasveti

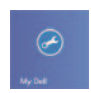

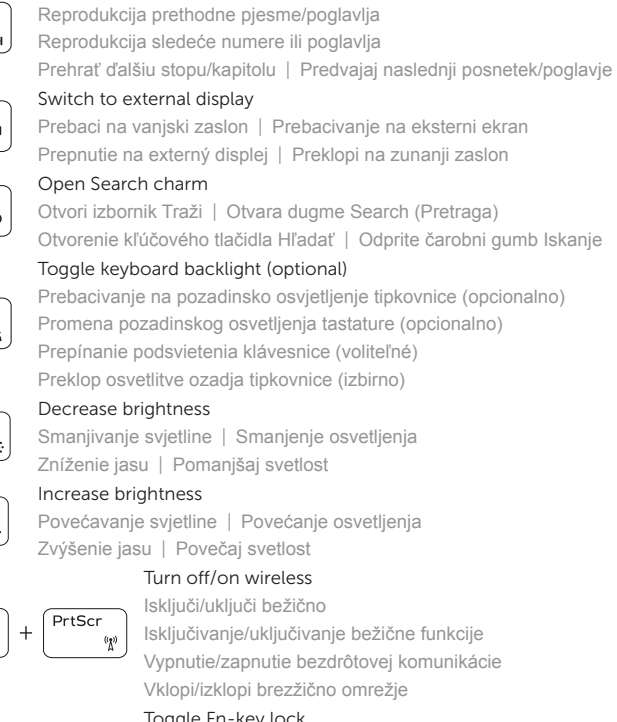

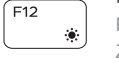

Fn

Fn

#### Toggle Fn-key lock

- Prebacivanje zaključavanja tipke Fn
- Promena zaključavanja tastera Fn

Prepínanie zamknutia klávesu Fn | Preklop zaklepa tipke Fn

#### NOTE: For more information, see *Specifications* at dell.com/support .

- **NAPOMENA:** Za više informacija pogledajte *Specifikacije* na **dell.com/support** .
- **NAPOMENA:** Dodatne informacije potražite u delu *Specifikacije* na **dell.com/support** .
- **POZNÁMKA:** Pre ďalšie informácie pozrite časť *Špecifikácie* na **dell.com/support** .
- **OPOMBA:** Za več informacij glejte *Tehnični podatki* na **dell.com/support** .

#### Help and Tips

#### My Dell Moj Dell | Moj Dell Môj Dell | Moj Dell

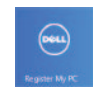

#### Register your computer

Registrirajte svoje računalo | Registrujte svoj računar Registrácia počítača | Registrirajte svoj računalnik

#### Enable security and updates

Omogući sigurnost i ažuriranja Omogućite zaštitu i ažuriranja Povoľte zabezpečenie a aktualizácie Omogočite varnost in posodobitve

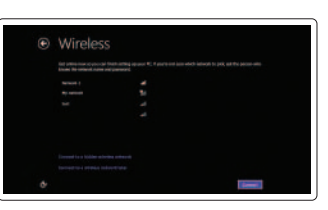

#### Sign in to your Microsoft account or create a local account

Prijavite se u Microsoft račun ili izradite lokalni račun

Prijavite se na svoj Microsoft nalog ili kreirajte lokalni nalog

Prihláste sa do konta Microsoft alebo si vytvorte lokálne konto

Vpišite se v račun Microsoft ali ustvarite lokalni račun

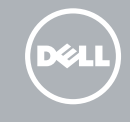

#### Connect to your network Spojite se na vašu mrežu Povežite sa svojom mrežom Pripojte sa k sieti Povežite računalnik z omrežjem

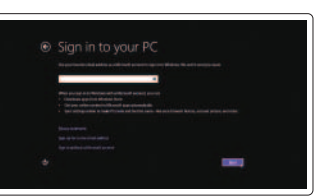

Priručnik za brzi početak rada Priručnik za brzi start Stručná úvodná príručka Priročnik za hitri zagon

### Quick Start Guide

# Inspiron 15

5000 Series

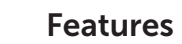

Značajke | Funkcije | Vlastnosti | Funkcije

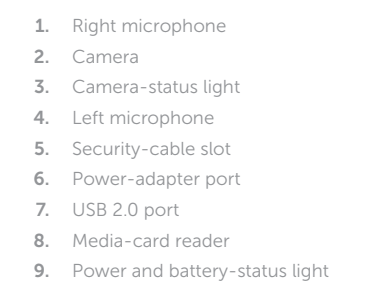

- 11. Left-click area 12. Right-click area
- 13. Headset port
- 14. USB 3.0 ports (2)
- 15. HDMI port
- 16. Network port
- 17. Power button
- 18. Regulatory label
- 19. Service Tag label

10. Hard-drive status light

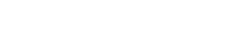

- 1. Desni mikrofon
- 2. Kamera
- 3. Svjetlo statusa kamere
- 4. Lijevi mikrofon
- 5. Utor za sigurnosni kabel
- 6. Ulaz adaptera za napajanje
- 7. Ulaz za USB 2.0
- 8. Čitač medijske kartice
- 9. Svjetla statusa napajanja i baterije
- 10. Svjetlo statusa tvrdog pogona
- 11. Područje za lijevi klik mišem
- 12. Područje za desni klik mišem
- 13. Ulaz za slušalice
- 14. USB 3.0 ulazi (2)
- 15. HDMI ulaz
- 16. Ulaz za priključak mreže
- 17. Gumb za uključivanje/isključivanje
- 18. Regulatorna naljepnica
- 19. Naljepnica servisne oznake

- 1. Desni mikrofon
- 2. Kamera
- 3. Svetlo za status kamere
- 4. Levi mikrofon
- 5. Slot za zaštitni kabl
- 6. Port adaptera za napajanje
- 7. USB 2.0 port
- 8. Čitač medijskih kartica
- 9. Svetlo statusa napajanja i baterije
- 10. Svetlo statusa čvrstog diska
- 11. Oblast levog klika
- 12. Oblast desnog klika
- 13. Port za slušalice
- 14. USB 3.0 portovi (2)
- 15. HDMI port
- 16. Mrežni port
- 17. Taster za napajanje
- 18. Regulatorna oznaka
- 19. Servisna oznaka

Regulatorna model | Regulatorni model Regulačný model | Regulativna model

- 1. Pravý mikrofón
- 2. Kamera
- 3. Kontrolka stavu kamery
- 4. Ľavý mikrofón
- 5. Otvor pre bezpečnostný kábel
- 6. Port napájacieho adaptéra
- 7. Port USB 2.0
- 8. Čítačka pamäťových kariet
- 9. Kontrolka napájania a batérie
- 10. Indikátor stavu pevného disku
- 11. Oblasť ľavého kliku
- 12. Oblasť pravého kliku
- 13. Port náhlavnej súpravy
- 14. Porty USB 3.0 (2)
- 15. Port HDMI
- 16. Sieťový port
- 17. Tlačidlo napájania
- 18. Regulačný štítok
- 19. Servisný štítok

- 1. Desni mikrofon
- 2. Kamera
- 3. Lučka stanja kamere
- 4. Levi mikrofon
- 5. Reža za varnostni kabel
- 6. Vrata za napajalnik
- 7. Vrata USB 2.0
- 8. Bralnik pomnilniških kartic
- 9. Lučka stanja napajanja in baterije
- 10. Lučka stanja trdega diska
- 11. Območje za levi klik
- 12. Območje za desni klik
- 13. Vrata za slušalke
- 14. Vrata USB 3.0 (2)
- 15. Vrata HDMI
- 16. Omrežna vrata
- 17. Gumb za vklop/izklop
- 18. Regulativna oznaka
- 19. Nalepka s servisno oznako

#### Product support and manuals

Podrška i priručnici za proizvod Podrška i uputstva za proizvod Podpora a manuály k produktu Podpora za izdelek in priročniki

#### dell.com/support dell.com/support/manuals dell.com/windows8

#### Contact Dell

Kontaktiranje tvrtke Dell | Kontaktirajte Dell Kontaktujte Dell | Stik z družbo Dell

dell.com/contactdell

#### Regulatory and safety

Pravne informacije i sigurnost Regulatorne i bezbednosne informacije Zákonom vyžadované a bezpečnostné informácie Predpisi in varnost

#### dell.com/regulatory\_compliance

#### Regulatory model

P39F

#### Regulatory type

Regulatorna vrsta | Regulatorni tip Regulačný typ | Regulativna vrsta

P39F002

#### Computer model

Model računala | Model računara Model počítača | Model računalnika Inspiron 5545

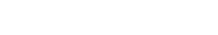

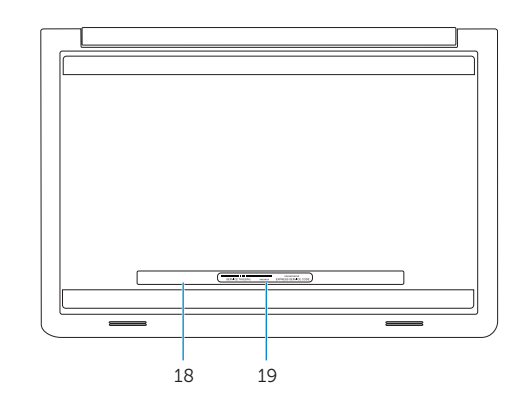

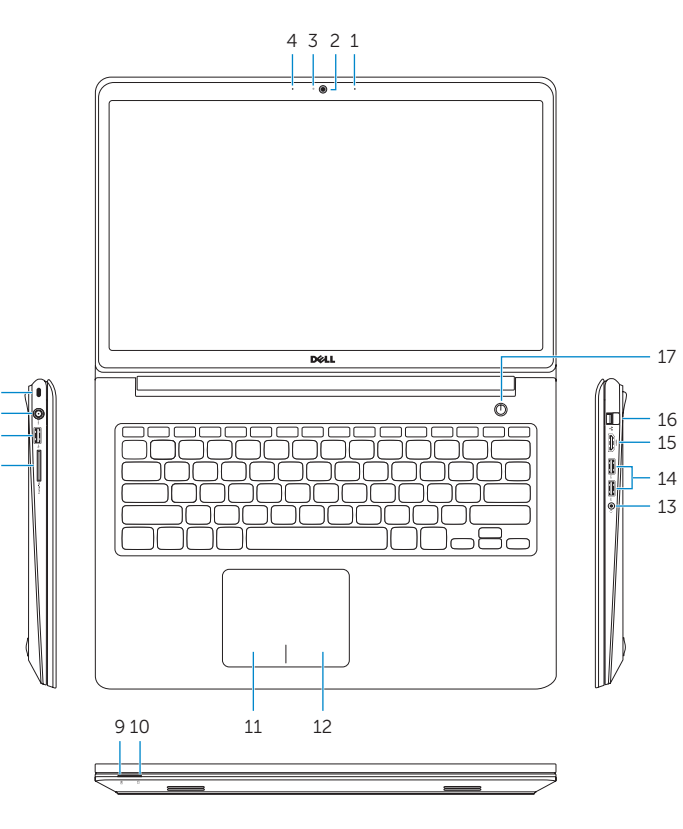

© 2014 Dell Inc. © 2014 Microsoft Corporation. Printed in China.